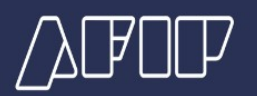

## **Régimen de Regularización de Activos**

## **¿Cómo debe ingresarse el pago obligatorio adelantado?**

El ingreso del pago adelantado obligatorio se realizará en dólares estadounidenses, salvo las excepciones establecidas en el decreto reglamentario, mediante el procedimiento de transferencia electrónica de fondos, generando desde el "Portal Régimen de Regularización de Activos Ley 27.743", opción "Pago Adelantado", el Volante Electrónico de Pago (VEP) F.3323, con los siguientes códigos:

- Impuesto 1009
- Concepto 027
- Subconcepto 027

En caso de corresponder el ingreso del pago adelantado obligatorio en pesos, se deberá generar el respectivo Volante Electrónico de Pago (VEP) F. 3326, con los siguientes códigos:

- Impuesto 1010
- Concepto 027
- Subconcepto 027

**Fuente:** Artículo 7 Resolución General 5.528/2024